### **Машинно обучение**

#### **Лабораторно упражнение №1**

### **Въведение в Python**

Python e език от високо ниво, който позволява програмата да се раздели на модули, които могат да бъдат използвани, отново в други програми на Python. Езикът съдържа набор от вградени модули, които обезпечават различни функции като: файлов вход/изход (I/O), системни функции, сокети (sockets), програмни интерфейси към GUI библиотеки.

Python е интерпретируем език, като не са необходими компилиране и свързване. Интерпретаторът може да се използва интерактивно, което го прави лесен за експериментиране възможностите на езика, или за тестване на функциите по време на разработка отдолу-нагоре.

Езикът е кръстен на шоуто на BBC "Monty Python's Flying Circus".

#### **1. Интерактивен режим.**

В интерактивен режим промпта представлява три знака поголямо (>>>), а за продължение на ред се появява вторичен промпт, обикновено три точки (...). В този режим Python може да се използва като калкулатор. В интерактивен режим на Spyder първия промпт е In [**1**]:, като числото в квадратни скоби инициира номера на командния ред, на който пишете.

Помощна информация за елементите на езика, може да получите като въведете help(). Появява се пояснителен текст и от появилия се списък, въвеждате търсения елемент.

- **2. Идентификатори в Python. –** идентификаторите започват с буква или долно тире, съдържат латински главни и/или малки букви, долно тире и цифри, и са неограничени по дължина. Запазени идентификатори са тези идентификатори, които започват със следните символи:  $*,$   $*,$   $*$ .
- **3. Ключови думи в Python. –** ключовите думи са запазени за езика и не могат да се използват като обикновени идентификатори.

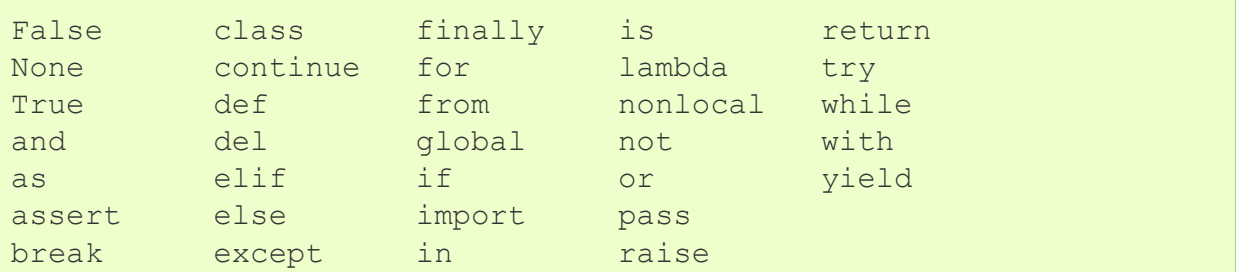

#### **4. Основни типове данни.**

[int,](https://docs.python.org/2/library/functions.html#int) [float,](https://docs.python.org/2/library/functions.html#float) [long,](https://docs.python.org/2/library/functions.html#long) [complex,](https://docs.python.org/2/library/functions.html#complex) bool

В Python типа на операндите не се заявява предварително. Ключовите думи: int, float, long, comlex и bool се използват за преобразуване от един тип друг.

- **5. Коментар. –** използва се знака #
- **6. Свързване на два или повече физически реда. –** използва се наклонена черта \

### *Пример* **1***:*

 $x=[1, \]$ 

 *2]*

*x*

#### *Резултат:?*

При създаване на списък, отделните елементи могат да се въвеждат на няколко реда. Коментари могат да се добавят на всеки ред и до всеки символ.

### *Пример* **2***:*

 $y = [1, 2, #$  коментар

3,4,5,

6,7]

### y

*Резултат*:?

#### **7. Оператори.**

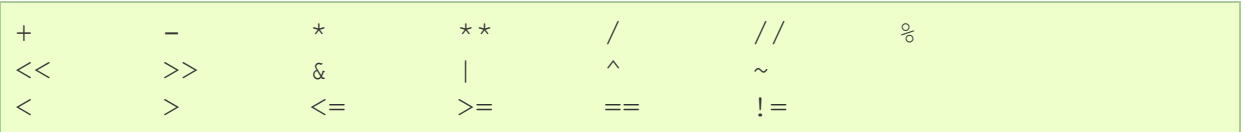

### **8. Разделители.**

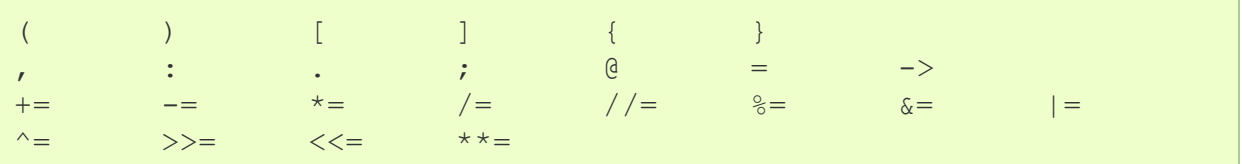

# **9. Аритметични операции. - +, -, \* , \*\*, /, //, %**

### *Пример 3***:**

2\*\*3 # степенуване

*Резултат*:?

### *Пример* **4***:*

9/2 # деление

*Резултат*:?

### *Пример* **5***:*

9//2 # целочислено деление

*Резултат*:?

### *Пример* **6***:*

9%2 # остатък от деление

*Резултат*:?

#### **10. Оператори за сравнение.**

< > <= >= == !=

### **11. Побитови операции.**

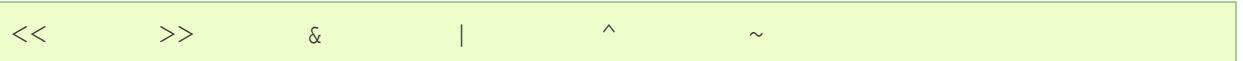

### **12. Съставни оператори.**

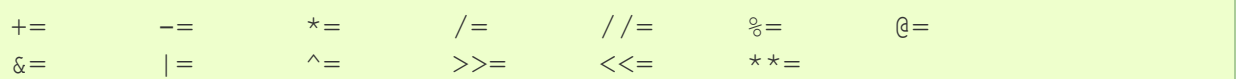

### **13. Логически оператори.**

and or not

**14. Оператори за вход и изход. 14.1. Оператор за вход.**

**input([prompt]) -> string**

Чете низ от стандартния вход

### *Пример 7:*

name=input("Your name:")

Your name: (Примерно: Ana)

name

### *Пример 8:*

```
number=input("Enter integer:")
```
Enter integer: (Примерно: 3)

number

### *Резултат*:'3'

В примера number е string.

### *Пример 9:*

number=int(input("Enter integer:"))

Enter integer: (Примерно: 3)

number

#### *Резултат*:3

В примера number е цяло число.

#### **14.2. Оператор за изход.**

**print(value, ..., sep=' ', end='\n', file=sys.stdout, flush=False)**

За повече информация help(print).

#### *Пример 10:*

```
print("number=",number)
```
#### *Резултат*:?

**15. Списък.** (List)– съставен тип данни за групиране на стойности, от различен и/или един и същи тип, изписани като поредица и разделени със запетая между квадратни скоби. Достъпът до елемент се осъществява чрез индекс, цяло число. Дължината на всеки списък може да се променя и да не се определя предварително. Списъците могат да се влагат един в друг.

#### *Пример 11:*

```
ime='Ivan'
```
familia='Ivanov'

student=['ime:',ime,'familia:',familia,4,'kurs']

student

**15.1. Индексиране.** *Пример 12:* student[0] *Резултат*:? *Пример 13:* student[-1] # извежда последния елемент *Резултат*:? *Пример 14:* student $[0:2]$  # извежда елементи от индекс 0 до индекс 1 *Резултат*:? *Пример 15:* student[:3] # извежда първите три елемента *Резултат*:? *Пример 16:* student[3:] # извежда всичко, освен първите три елемента *Резултат*:? **15.2. Замяна на елементи.** *Пример 17:* student[1]='Dian' student

*Резултат*:?

#### **15.3. Конкатенация на списъци.**

#### *Пример 18:*

```
fnomer=['fN',123456]
```
student=student **+** fnomer

student

*Резултат*:?

#### **15.4. Изтриване на елементи.**

#### *Пример 19:*

student $[6:] = [ ]$ 

student

```
Резултат:?
```
*15.5. Създаване на празен списък.*

### *Пример 20:*

```
student1=list()
```
*student1*

### *Резултат*:?

**15.6. Визуализация на списък.**

### *Пример 21:*

```
list(student)
```
*Резултат*:?

**15.7. Списъкът може да се третира и като двумерен масив.**

### *Пример 22:*

```
student[1][0]
```
*Резултат*:?

**15.8. Списъци. Методи. 15.8.1. Разширяване на списък чрез extend.**

#### *Пример 23:*

student.extend(fnomer)

student

*Резултат*:?

*Но:*

### *Пример 24:*

```
student.extend('TU-Varna')
```
student

*Резултат*:?

#### **15.8.2. Разширяване на списък чрез append.**

### *Пример 25:*

```
student.append('TU-Varna')
```
student

### *Но:*

### *Пример 26:*

```
year=['year',2018]
```

```
student.append(year)
```
student

### *Резултат*:?

**15.8.3. Преброяване на повтарящите се елементи.**

*Пример 27:*

```
student1=['Koev', 2,2,3,4,5,5,5]
```
student1.count(5)

*Резултат*:?

### **15.8.4. Индекси на списък.**

*L.index(value, [start, [stop]]) -> integer -- return first index of value.*

*Пример 28:*

```
student1.index('Koev')
```
*Резултат*:?

*Пример 29:*

```
student1.index(2,2,7)
```
*Резултат*:?

#### **Самостоятелна задача 1:**

Разгледайте самостоятелно методите: **clear, insert, pop, remove, reverse, sort**. За повече подробности: help(list). Тествайте със собствени примери.

### **16. Комплекти. – "tuple"**

**Комплектите** са съставен тип данни за групиране на стойности, от различен и/или един и същи тип, изписани като поредица и разделени със запетая и без/със заграждащи скоби

```
Пример 30:
```

```
x='hi'
```

```
y=x,'world',2018
```

```
y
```

```
Резултат:?
```
В резултата комплектите винаги са затворени в скоби

### **16.1. Празен комплект.**

#### *Пример 31:*

 $c=()$ 

**16.2. Комплект с един елемент.**

### *Пример 32:*

 $d=1$ , d

### *Резултат*:?

**16.3. Дължина на комплект.**

#### *Пример 33:*

len(d)

### *Резултат*:?

**16.4. Присвояване на стойности на повече от една променлива.**

#### *Пример 34:*

```
i, j=1, 2
```
i

```
Резултат:?
```
### *Пример 35:*

j

```
Резултат:?
```
**16.5. Извличане на стойности от комплекта – разкплектоване.** *Пример 36:* a,b,c=y a,b,c *Резултат*:? *Пример 37:* a *Резултат*:? *Пример 38:* b

*Резултат*:?

*Пример 39:*

c

*Резултат*:?

## **16.6. Едновременно създаване на комплект и сравняване.**

*Пример 40:*

 $1,2<1,3$ 

*Резултат*:?

#### **16.7. Сравняване на комплекти.**

Сравнява първия елемент от първия комплект с първия елемент от втория комплект, ако е лъжа сравнява следващата двойка елементи.

#### *Пример 41:*

 $(4, 5) < (3, 5)$ 

#### *Резултат*:?

### *Пример 42:*

 $(2, 6) < (3, 5)$ 

#### *Резултат*:?

### **16.8. Комплекти. Методи. 16.8.1. Преброяване на повтарящите се елементи.**

*Пример 43:*

```
y.count(2018)
```
*Резултат*:?

#### **16.8.2. Индекси на елемент от комплект.**

#### *Пример 44:*

y.index(2018)

#### *Резултат*:?

**17. Оператори за членство. -** използват се за проверка дали дадена стойност или променлива се съдържа в дадена последователност - [string,](https://www.programiz.com/python-programming/string) [list,](https://www.programiz.com/python-programming/list) [tuple,](https://www.programiz.com/python-programming/tuple) [set](https://www.programiz.com/python-programming/set) и [dict.](https://www.programiz.com/python-programming/dictionary)

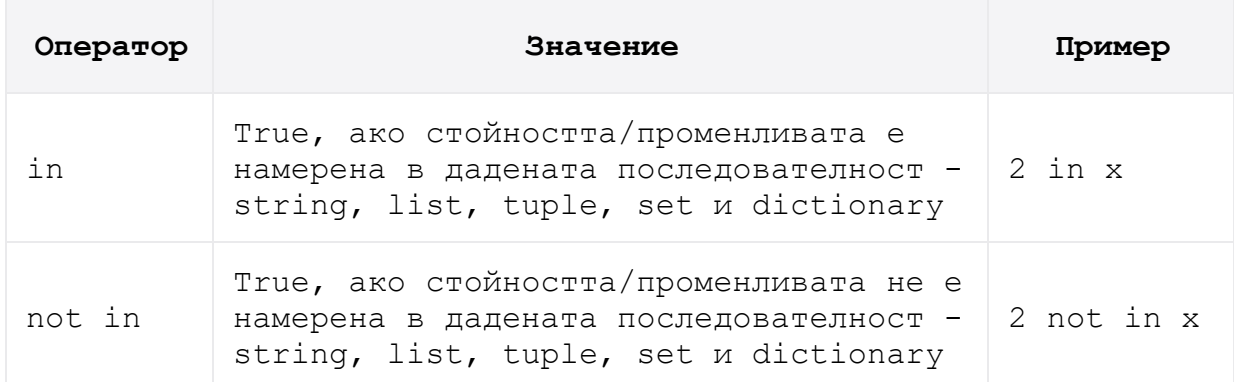

*Пример***:** Проверка дали даден елемент се съдържа в списък – със служебната дума *in*

### *Пример 45:*

 $x=[1,2,3]$ 

2 in x

### *Резултат*:?

**18. Оператори за идентичност. –** използват се за проверка дали две променливи сочат към една и съща клетка от паметта. Две променливи, които са равни, може да са идентични, може и да не са.

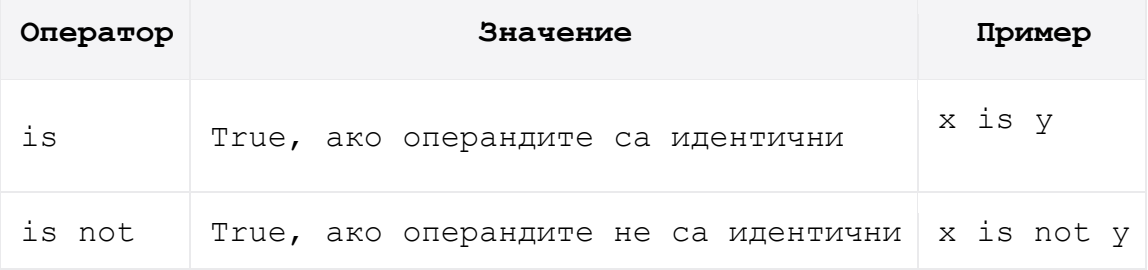

**17.1**. Променливите са от цял тип.

#### *Пример 46:*

 $u=9$  $v=9$  $u = v$ *Резултат*:? *Пример 47:* u is v

### *Пример 48:*

 $id(u)$ ,  $id(v)$ 

*Резултат*:?

**Извод**: Стойностите им са както равни, така и идентични.

И двете променливи сочат към една и съща клетка от паметта. Идентификационните им номера са равни. За повече информация help(id).

### **Самостоятелна задача 2:**

Проверете идентични ли са 2 променливи, които съдържат еднакви низове.

### **Какъв е извода?**

*17.2.* Променливите са от реален тип. Стойностите им са равни, но не са идентични.

### *Пример 49:*

a=1.234

b=1.234

a==b

*Резултат*:?

### *Пример 50:*

a is b

*Резултат*: False

### *Пример 51:*

 $id(a)$ ,  $id(b)$ 

### *Резултат*:?

### **Но, ако свържем двете променливи със знак за равенство**

```
Пример 52:
a=b
a is b
```
*Резултат*: True

## *Пример 53:*

 $id(a)$ ,  $id(b)$ 

**Извод:** Стойностите на двете променливи от реален тип след свързване със знака за равенство са равни и идентични.

### **Самостоятелна задача 3:**

Проверете идентични ли са 2 променливи, които съдържат еднакви списъци от елементи.

#### **Какъв е извода?**

#### **19. Условни оператори.**

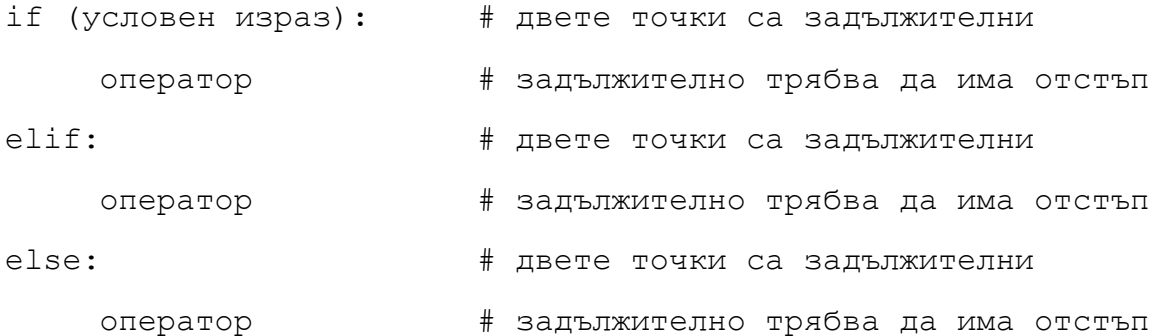

#### **20. Циклични оператори.**

#### **20.1. Оператор за цикъл while**.

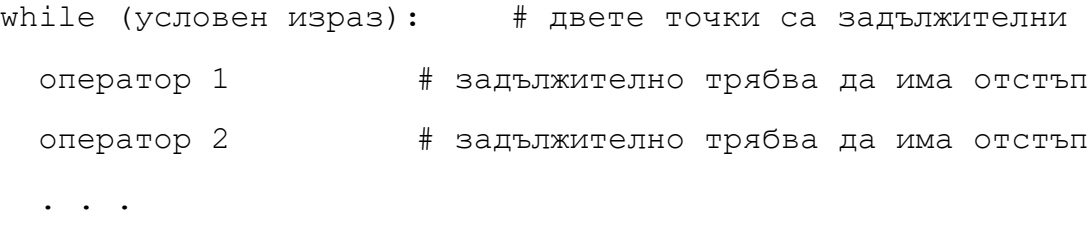

Оператор n **# задължително трябва да има отстъ**п

#### **20.2. Оператор за цикъл for.**

**fo**r **х1 in х2:** # двете точки са задължителни

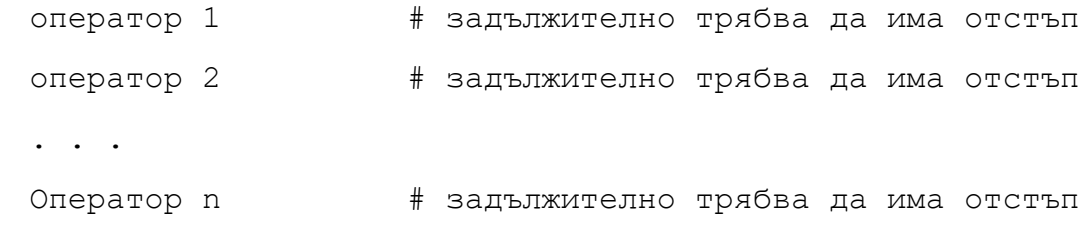

#### където:

- **х1** управляваща\_променлива
- **х2** списък, редица или низ
- С оператора **break** се осъществява излизане от цикъл
- Оператора **continue** прекъсва текущата итерация и продължава изпълнението на цикъла от следващия елемент

**21. Функция range(). -** генерира списъци, съдържащи аритметични прогресии

**Синтаксис: range(stop)** или **range(start, stop[, step])**

За повече подробности: **help(range)**

#### *Примери***:**

*Пример 54:*

range(5)

### *Резултат*:?

Това са числата от 0 до 4 включително, т.е. 0,1,2,3,4

### *Пример 55:*

```
for i in range(5):
```
print(i,end=" ")

#### *Резултат*:?

### *Пример 56:*

for i in range $(0, 10, 2)$ : print(i,end=" ")

#### *Резултат*:?

Често операторът range се комбинира с оператора len.

### *Пример 57:*

 $x = "ab"$ 

```
for i in range(len(x)):
```
print(x[i])

#### *Резултат*:?

**22. Математически функции. – чрез добавяне на библиотеката math**

**Примери:**

*Пример 58:*

import math

*Пример 59:*

math**.**sqrt(9)

## *Пример 60:*

math**.**exp(1)

*Резултат*:?

## *Пример 61:*

math**.**log(1)

*Резултат*:?

### *Пример 62:*

math**.**log(math.exp(1))

*Резултат*:?

## *Пример 63:*

math**.**log2(8)

*Резултат*:?

## *Пример 64:*

math**.**log10(100)

*Резултат*:?

## *Пример 65:*

pow(2,4)

*Резултат*:?

### *Пример 66:*

```
math.factorial(4)
```
#### *Резултат*:?

### *За повече информация: help(math)*

### **23. Работа с комплексни числа.**

**23.1.** реална част – z.real **23.2.** имагинерна част - z.imag

*Примери*:

## *Пример 67:*

 $z=8+3j$ 

z**.**real

### *Пример 68:*

z**.**imag

### *Резултат*:?

### **24. Самостоятелни задачи.**

#### **24.1. Самостоятелна задача 4:**

С помощта на оператора while или for, изчислете и изведете числата на Фибоначи.

Отворете нов файл от File>New File. Запишете файла като име на файл.py. Стартирайте го от Run-Run Module или F5.

### **24.2. Самостоятелна задача 5:**

Създайте програма на Python, която да проверява дали въведена дума от потребител е палиндром.

### **24.3. Самостоятелна задача 6:**

Създайте програма на Python, която да преброява гласните във въведена дума от потребител.

Използвайте функциите lower() и count().

### **25. Полезни връзки.**

- **25.1.** <https://docs.python.org/3/>
- **25.2.** <https://www.programiz.com/python-programming>
- **25.3.** <https://www.tutorialspoint.com/python/index.htm>
- **25.4.** <https://anh.cs.luc.edu/python/hands-on/3.1/handsonHtml/ch1.html>